# **Screen / tmux cheat-sheet**

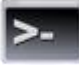

Im Folgenden wird das mit GNU lizensierte **screen** und das BSD lizensierte **tmux** einander gegenübergestellt, kurz erklärt und die wichtigsten Kommandos dazu festgehalten.

## **screen - Fenstermanager:**

Screen ist wie der Titel schon sagt, ein Fenstermanager zur Verwendung mit textbasierten Eingabefenstern. Mit ihm ist es möglich, innerhalb eines einzigen Zugangs *(zum Beispiel über eine SSH Verbindung mit putty)* mehrere virtuelle Konsolensitzungen zu erzeugen und zu verwalten. Weiter, können diese Sitzungen dann auch unabhängig von der aktuellen Internet/Netzwerkverbindung getrennt und später fortgeführt werden.

### **tmux - Terminal-Multiplexer:**

Ist ein Tool ähnlich wie Screen, welches auch die Verwaltung von mehreren virtuellen Konsolensitzungen innerhalb eines einzigen Zugangs (wie eben *z.B. mit Putty*) erlaubt; Jedoch gibt es noch ein paar weitere Vorteile, welche tmux mit sich bringt.

#### *Vorteile von tmux gegenüber screen:*

- Fenster können auch *vertikal gesplittet* werden *(Nicht nur wie bei screen nur horizontal)*
- Visuelle Benachrichtigung bei Aktivitäten aus anderem Fenster *(Optional können Popups konfiguriert werden.)*
- Mehr Konfigurationsoptionen *(Unter ~/.tmux.conf kann jeder User sein tmux für sich so anpassen wie er will)*
- Innerhalt tmux kann man zwischen mehreren Sessions wechseln *(Client-Server Prinzip)*
- Copy & Paste zwischen verschiedenen Anwendungen möglich
- tmux kann sehr einfach via Skripte gesteuert, verwaltet werden.

#### **Wichtige Kommandos: (Die 5 wichtigsten Kommandos in Gelb)**

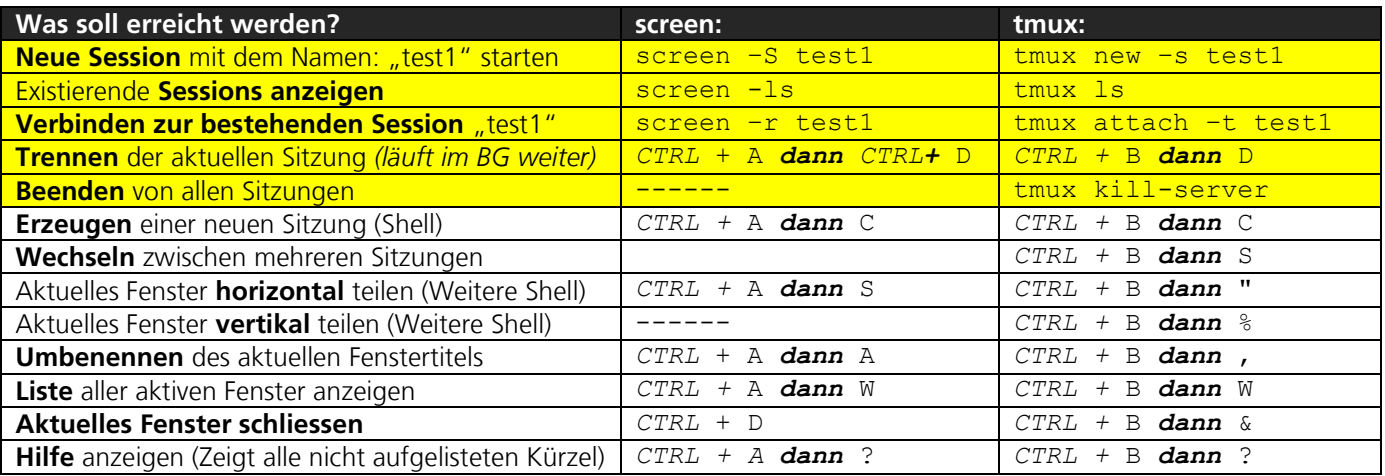

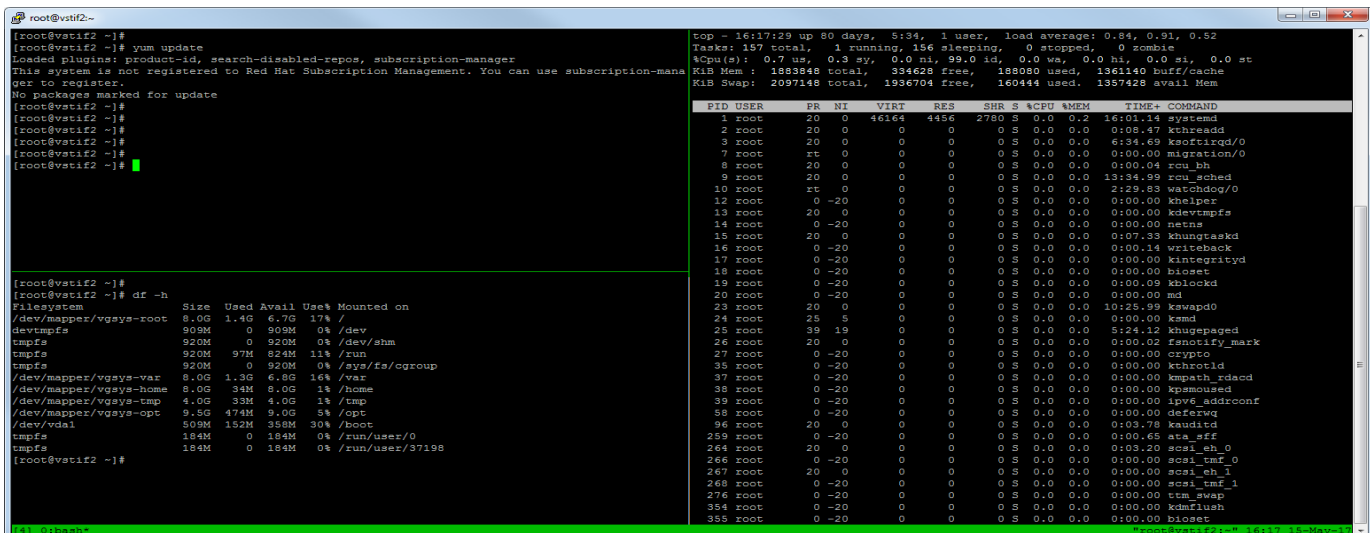

**Nützlicher Link:**

<https://www.sitepoint.com/tmux-a-simple-start/>